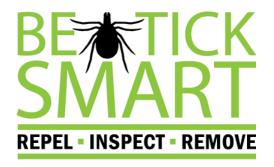

### 30-SECOND PSA VIDEO GUIDELINES

Public Service Announcements (PSAs) are short videos that make a point clearly and quickly.

## WATCH PSAS

Get familiar with the elements of a public service announcement. Watch the PSAs on The Ad Council PSA Gallery. Analyze the PSAs by asking the following questions: what is the message and does it persuade you? How did the producers use words and pictures to get the message across?

#### **BRAINSTORM IDEAS**

Focus the theme of your PSA by defining your audience and the purpose of the PSA — what do you want viewers to learn/do? What is your "hook" that will engage the viewers? Come up with a strategy to grab the viewer's attention early and hold it for 30 seconds.

## RESEARCH THE FOCUSED TOPIC

Develop a single message that you want to get across to the viewer. Make sure your facts are accurate.

### WRITE THE SCRIPT

You only have 30 seconds to persuade the viewer, so make sure your script is clearly written and vivid. Be sure to include a "call to action," which can be a behavior such as checking your skin for ticks or calling a specific phone number for more information. You can use this worksheet from Read Write Think to help with structure.

# CREATE A STORYBOARD

A storyboard is a visual representation of what each scene will look like and the narrations to go with each scene. Create a new frame every time the camera angle or background changes.

# FILM THE PSA

Use a smart phone or a video camera (if you don't have one you may be able to borrow from your school's techeducation department) to capture the scenes outlined in your storyboard.

#### EDIT THE PSA

You can use video editing software to fine-tune the PSA by adding text, music and narration. Commonly used programs for editing include Apple <a href="Movie">Movie</a> and Windows Movie Maker.

# REFERENCES

- readwritethink.org
- adcouncil.org

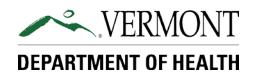